#### МИНИСТЕРСТВО НАУКИ И ВЫСШЕГО ОБРАЗОВАНИЯ РОССИЙСКОЙ ФЕДЕРАЦИИ Федеральное государственное автономное образовательное учреждение высшего образования «НАЦИОНАЛЬНЫЙ ИССЛЕДОВАТЕЛЬСКИЙ ТОМСКИЙ ПОЛИТЕХНИЧЕСКИЙ УНИВЕРСИТЕТ»

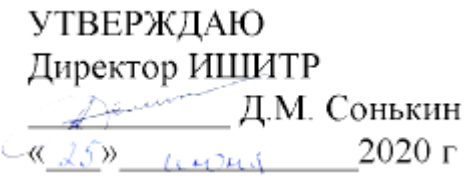

٦

## **РАБОЧАЯ ПРОГРАММА ДИСЦИПЛИНЫ ПРИЕМ 2016 г. ФОРМА ОБУЧЕНИЯ заочная**

 $\Gamma$ 

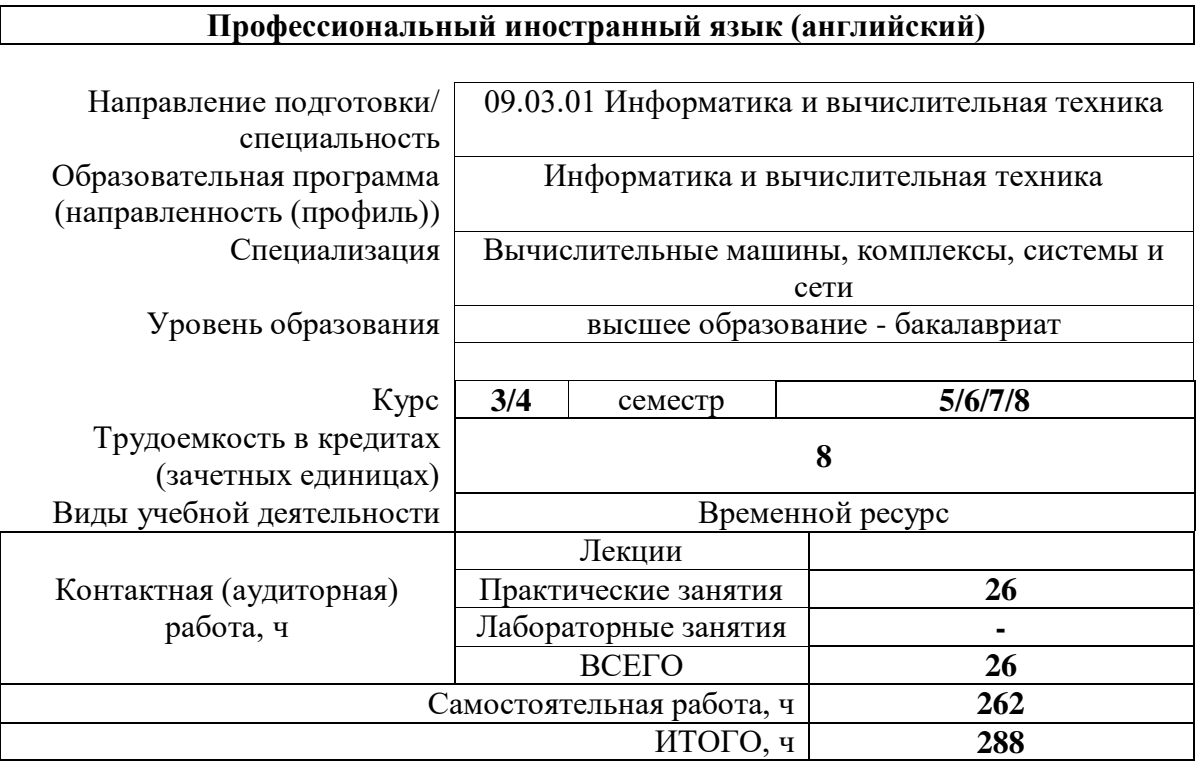

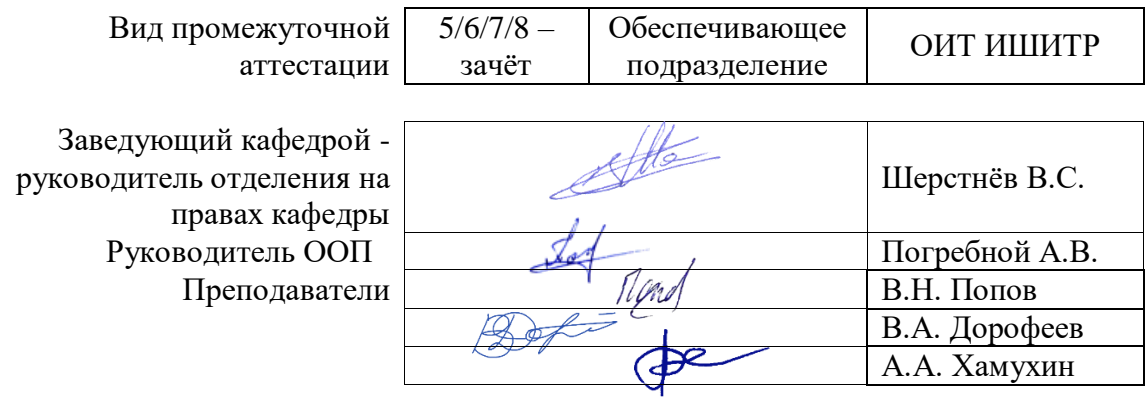

#### **1. Цели освоения дисциплины**

Целями освоения дисциплины является формирование у обучающихся определенного ООП (п. 6. Общей характеристики ООП) состава компетенций для подготовки к профессиональной деятельности.

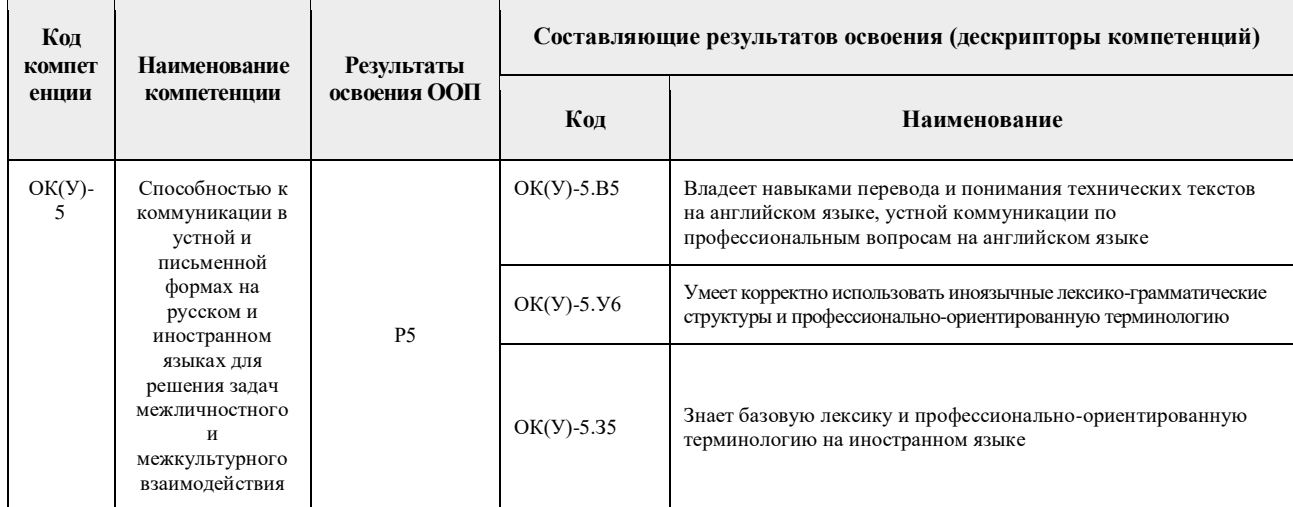

#### **2. Место дисциплины в структуре ООП**

Дисциплина относится к вариативной части междисциплинарного профессионального модуля учебного плана образовательной программы.

#### **3. Планируемые результаты обучения по дисциплине**

## После успешного освоения дисциплины будут сформированы результаты обучения:

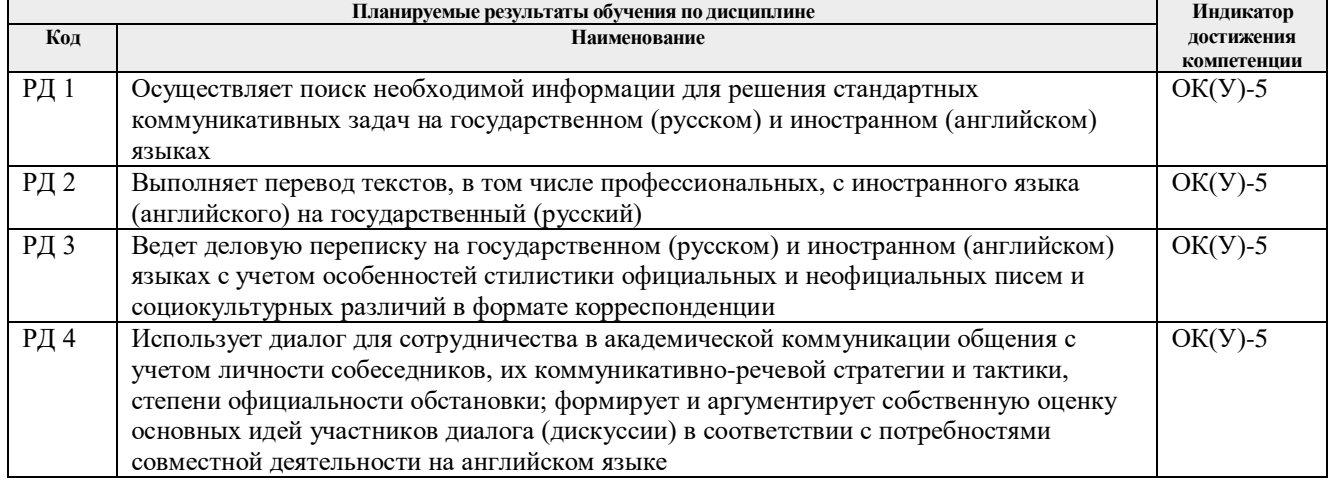

Оценочные мероприятия текущего контроля и промежуточной аттестации представлены в календарном рейтинг-плане дисциплины.

#### **4. Структура и содержание дисциплины**

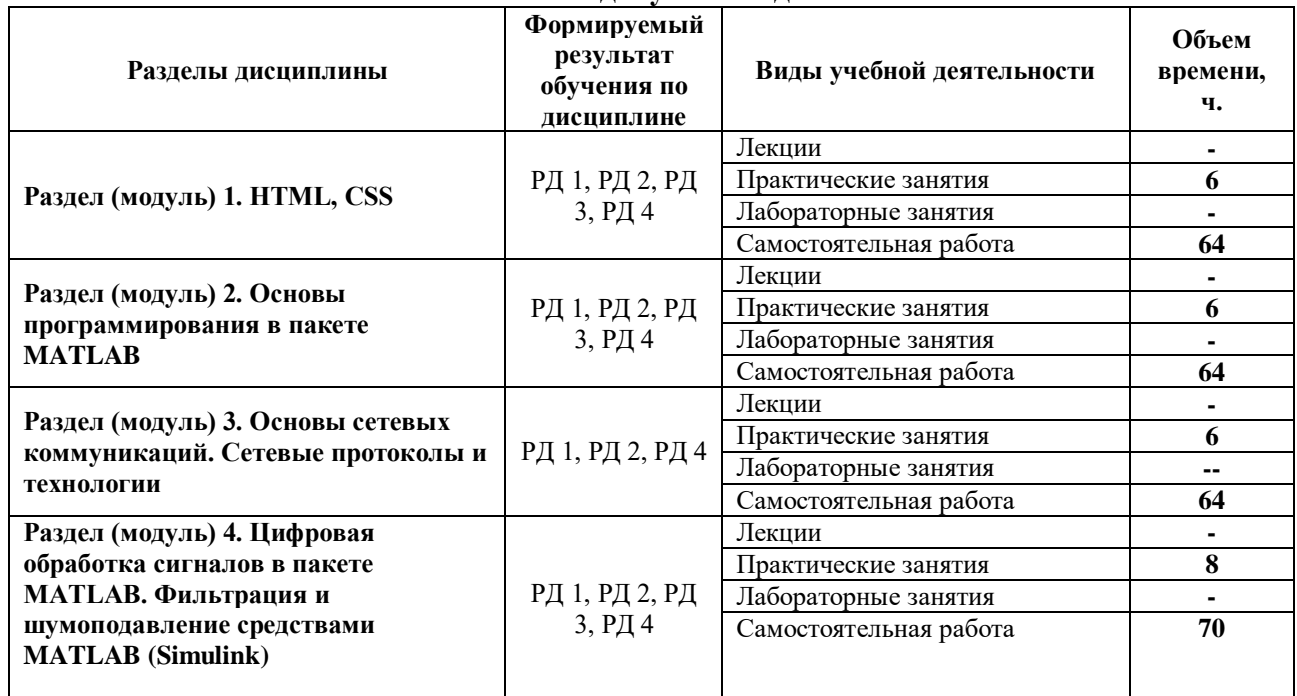

#### **Основные виды учебной деятельности**

Содержание разделов дисциплины:

#### **Раздел 1.** *HTML, CSS*

В этом разделе студенты изучают основы языка структурирования и представления различной информации в Интернете HTML. Изучается новейшая версия 5, вышедшая в 2014 году. Также изучается формальный язык описания внешнего вида веб-страницы CSS (каскадные таблицы стилей). Эти знания позволят студентам самостоятельно создавать вебстраницы и размещать их на хостинге.

- Темы практических занятий: 1. Introduction to HTML. HTML Document Standards.
	- 2. HTML Tables.
	- 3. HTML Forms. Form Validation.
	- 4. Semantic HTML.
	- 5. CSS Setup and Selectors. CSS Visual Rules.
	- 6. The Box Model. Changing the Box Model.
	- 7. CSS Display and Positioning.
	- 8. CSS Color.
	- 9. Line breaks, paragraphs and headers. Bold, italics and comments.
	- 10. Lists. Linking to another page. Images.
	- 11. Intro to CSS. CSS comments. External style sheet. Font properties.
	- 12. Div and span. Working with colors. Box model.

## **Раздел 2.** *Основы программирования в пакете MATLAB. Программные средства для решения инженерных задач в пакете MATLAB*

В подразделе «Основы программирования в пакете MATLAB» студенты изучают базовые основы MATLAB –мощного пакета с собственным языком программирования. Он имеет широкие библиотеки функций для разных приложений, называемые Toolbox. Встроенная технология Live Scripts (живые скрипты).

Темы практических занятий:

- 1. Интерфейс и обзор возможностей пакета MATLAB.
- 2. Матрицы и операторы MATLAB.
- 3. Функции MATLAB.
- 4. Условные операторы и циклы MATLAB.

В подразделе «Программные средства для решения инженерных задач в пакете MATLAB» студенты изучают инструментальные средства для решения инженерных задач, а также надстройку Simulink, которая позволяет решать задачи без программирования с помощью интерактивных блок-схем.

Темы практических занятий:

- 5. Средства отладки и Live Scripts в MATLAB.
- 6. Работа с файлами в MATLAB.
- 7. Работа с графиками в MATLAB.
- 8. Работа с Curve Fitting Toolbox.

#### **Раздел 3.** *Основы сетевых коммуникаций. Сетевые протоколы и технологии*

В подразделе "Основы сетевых коммуникаций " студенты осваивают базовые понятия сетей и телекоммуникаций, получают основные навыки работы с сетями и телекоммуникациями, а также овладевают начальными навыками, необходимыми в дальнейшем изучении сетей и телекоммуникаций.

Темы практических занятий:

- 1. Introduction to Transmission Media. Ethernet Framing.
- 2. IP Addressing. Internet Control Message Protocol.
- 3. Address Resolution Protocol. Transport Layer Protocols.
- 4. Data Forwarding Scenario. VRP Foundation. Navigating the CLI.

5. File System Navigation and Management. VRP Operating System Image Management.

6. Establishing a Single Switched Network. Spanning Tree Protocol. Rapid Spanning Tree Protocol.

- 7. Basic Knowledge of IP Routing. IP Static Routes.
- 8. Link State Routing with OSPF. DHCP Protocol Principles.

В подразделе "Сетевые протоколы и технологии" студенты осваивают продвинутые протоколы и технологии, получают практические навыки по настройке и отладке компьютерных сетей и оборудования.

Темы практических занятий:

- 9. FTP Protocol Principles. Telnet Protocol Principles
- 10. Link Aggregation. VLAN Principles. VLAN Routing.
- 11. Principle and Configuration of HDLC and PPP. Principle and Configuration of PPPoE.
- 12. Network Address Translation. Access Control Lists.
- 13. AAA. Securing Data with IPSec VPN.
- 14. Generic Routing Encapsulation. Simple Network Management Protocol.

15. Intr.oducing IPv6 Networks. IPv6 Routing Technologies. IPv6 Application Services-DHCPv6

16. MPLS Basic Principle. SR Basic Principle.

#### **Раздел 4.** *Цифровая обработка сигналов в пакете MATLAB. Фильтрация и шумоподавление средствами MATLAB (Simulink)*

*Simulink – это среда динамического междисциплинарного моделирования сложных технических систем и основной инструмент для модельно-ориентированного проектирования. Его основным интерфейсом является графический инструмент для построения диаграмм и настраиваемый набор библиотек блоков. Он предлагает* 

*тесную интеграцию с MATLAB и может либо использовать MATLAB, либо создавать сценарии из него. Simulink широко используется в автоматическом управлении и цифровой обработке сигналов.*

Темы практических занятий:

- 1. Сигналы и шумы. Вычисление SNR.
- 2. Фильтрация шумов в MATLAB.
- 3. Обзор инструментальных средств пакета Simulink для фильтрации и шумоподавления.
- 4. Cоздание и исследование модели простейшего цифрового фильтра.
- 5. Создание и исследование модели цифрового фильтра аудиофайлов.
- 6. Непрерывное и дискретное вейвлет-преобразование сигналов.
- 7. Шумоподавление в изображениях средствами MATLAB.
- 8. Исследование влияния шумов на нейронную сеть в MATLAB.

# **5. Организация самостоятельной работы студентов**

Самостоятельная работа студентов при изучении дисциплины (модуля) предусмотрена в следующих видах и формах:

- Работа с опубликованным материалом, поиск и обзор литературы и электронных источников информации по индивидуально заданной проблеме курса;
- Работа в электронном курсе (изучение теоретического материала, выполнение индивидуальных заданий и контролирующих мероприятий и др.);
- Изучение тем, вынесенных на самостоятельную проработку;
- Поиск, анализ, структурирование и презентация информации;
- Перевод текстов с иностранных языков;
- Подготовка к практическим занятиям;
- Исследовательская работа и участие в научных студенческих конференциях, семинарах и олимпиадах;
- Анализ научных публикаций по заранее определенной преподавателем теме;
- Подготовка к оценивающим мероприятиям.

# **6. Учебно-методическое и информационное обеспечение дисциплины**

# **6.1. Учебно-методическое обеспечение Основная литература**

- 1. Диков, А. В. Клиентские технологии веб-дизайна. HTML5 и CSS3: учебное пособие / А. В. Диков. — Санкт-Петербург: Лань, 2019. — 188 с. — ISBN 978-5-8114-3822-8. — Текст: электронный // Лань: электронно-библиотечная система. — URL: https://e.lanbook.com/book/122174 (дата обращения: 14.06.2019). — Режим доступа: для авториз. пользователей.
- 2. Савельев А.О., HTML5. Основы клиентской разработки / Савельев А.О., Алексеев А.А. - М.: Национальный Открытый Университет "ИНТУИТ", 2016. - Текст: электронный // ЭБС "Консультант студента»: [сайт]. - URL: https://www.studentlibrary.ru/book/intuit007.html (дата обращения: 14.06.2019). - Режим доступа : по подписке.
- 3. Основы работы с CSS / М.: Национальный Открытый Университет "ИНТУИТ", 2016. - Текст : электронный // ЭБС "Консультант студента" : [сайт]. - URL: https://www.studentlibrary.ru/book/intuit\_212.html (дата обращения: 14.06.2019). - Режим доступа: по подписке.
- 4. Hahn, Brian. Essential Matlab for Engineers and Scientists [Electronic resource] / B. H. Hahn, D. T. Valentine. — Fourth Ed.. — 1 компьютерный файл (pdf; 7.1 Mb). — Amsterdam: Elsevier, 2010. — Заглавие с титульного экрана. — Доступ из корпоративной сети ТПУ. — Системные требования: Adobe Reader. Схема доступа: http://www.lib.tpu.ru/fulltext2/m/2016/science\_book/Essential%20Matlab.pdf
- 5. Krasavin, A.V. Practical course on MatLab for foreign students [Электронный ресурс] / Krasavin A. V., Zhumagulov Y. V... — Москва: НИЯУ МИФИ, 2018. — 268 с. — Книга из коллекции НИЯУ МИФИ - Физика. — ISBN 978-5-7262-2453-4. Схема доступа: https://e.lanbook.com/book/126645
- 6. Ревинская, О.Г. Основы программирования в MatLab: учебное пособие / О.Г. Ревинская. — Санкт-Петербург: БХВ-Петербург, 2016. — 207 с.: ил. — Учебное пособие. — Библиогр.: с. 207.. — ISBN 978-5-9775-3564-9.

## **Дополнительная литература:**

- 1. Рябов В.А., Современные веб-технологии / Рябов В.А., Несвижский А.И. М.: Национальный Открытый Университет "ИНТУИТ", 2016. - Текст: электронный // ЭБС "Консультант студента»: [сайт]. - URL: https://www.studentlibrary.ru/book/intuit\_364.html (дата обращения: 14.06.2018). - Режим доступа: по подписке.
- 2. Кудряшев А.В., Введение в современные веб-технологии / Кудряшев А.В., Светашков П.А. - М.: Национальный Открытый Университет "ИНТУИТ", 2016. - Текст: электронный // ЭБС "Консультант студента»: [сайт]. - URL: https://www.studentlibrary.ru/book/intuit\_085.html (дата обращения: 14.06.2018). - Режим доступа: по подписке.
- 3. Лыткина Е.А., Основы языка HTML / Е.А. Лыткина, А.Г. Глотова Архангельск: ИД САФУ, 2014. - 112 с. - ISBN 978-5-261-01010-4 - Текст: электронный // ЭБС "Консультант студента»: [сайт]. - URL: https://www.studentlibrary.ru/book/ISBN9785261010104.html (дата обращения: 14.06.2018). - Режим доступа: по подписке.
- 4. Сухов К., HTML5 путеводитель по технологии / Сухов К. М.: ДМК Пресс, 2014. 352 с. - ISBN 978-5-94074-997-4 - Текст: электронный // ЭБС "Консультант студента": [сайт]. - URL: https://www.studentlibrary.ru/book/ISBN9785940749974.html (дата обращения: 14.06.2018). - Режим доступа: по подписке.

# **6.2. Информационное и программное обеспечение**

Internet-ресурсы:

- 1. Education company "Codecademy" https://www.codecademy.com/
- 2. Научно-электронная библиотека eLIBRARY.RU https://elibrary.ru/defaultx.asp
- 3. Электронно-библиотечная система «Консультант студента»

http://www.studentlibrary.ru/

- 4. Электронно-библиотечная система «Лань» https://e.lanbook.com/
- 5. Электронно-библиотечная система «Юрайт» https://urait.ru/
- 6. Электронно-библиотечная система «ZNANIUM.COM» <https://new.znanium.com/>
- 7. Сетевой электронный онлайн-курс «Цифровая обработка сигналов» (на англ. языке с субтитрами). - <https://ru.coursera.org/learn/dsp>
- 8. Видеоресурс. ECSE-4530 Digital Signal Processing. Rich Radke, Rensselaer Polytechnic Institute. [https://www.youtube.com/watch?v=hVOA8VtKLgk&list=PLuh62Q4Sv7BUSzx5Jr8Wr](https://www.youtube.com/watch?v=hVOA8VtKLgk&list=PLuh62Q4Sv7BUSzx5Jr8Wrxxn-U10qG1et) [xxn-U10qG1et](https://www.youtube.com/watch?v=hVOA8VtKLgk&list=PLuh62Q4Sv7BUSzx5Jr8Wrxxn-U10qG1et)

Профессиональные базы данных и информационно-справочные системы доступны по ссылке [https://www.lib.tpu.ru/html/irs-and-pdb.](https://www.lib.tpu.ru/html/irs-and-pdb)

Лицензионное программное обеспечение (в соответствии с **Перечнем лицензионного программного обеспечения ТПУ)**:

- 1. MATLAB Classroom new Product From 100 Concurrent Licenses (Per License)
- 2. Document Foundation LibreOffice;
- 3. Cisco Webex Meetings;
- 4. Google Chrome;
- 5. Microsoft Office 2007 Standard Russian Academic;
- 6. Zoom Zoom

#### **7. Особые требования к материально-техническому обеспечению дисциплины**

В учебном процессе используется следующее лабораторное оборудование для практических и лабораторных занятий:

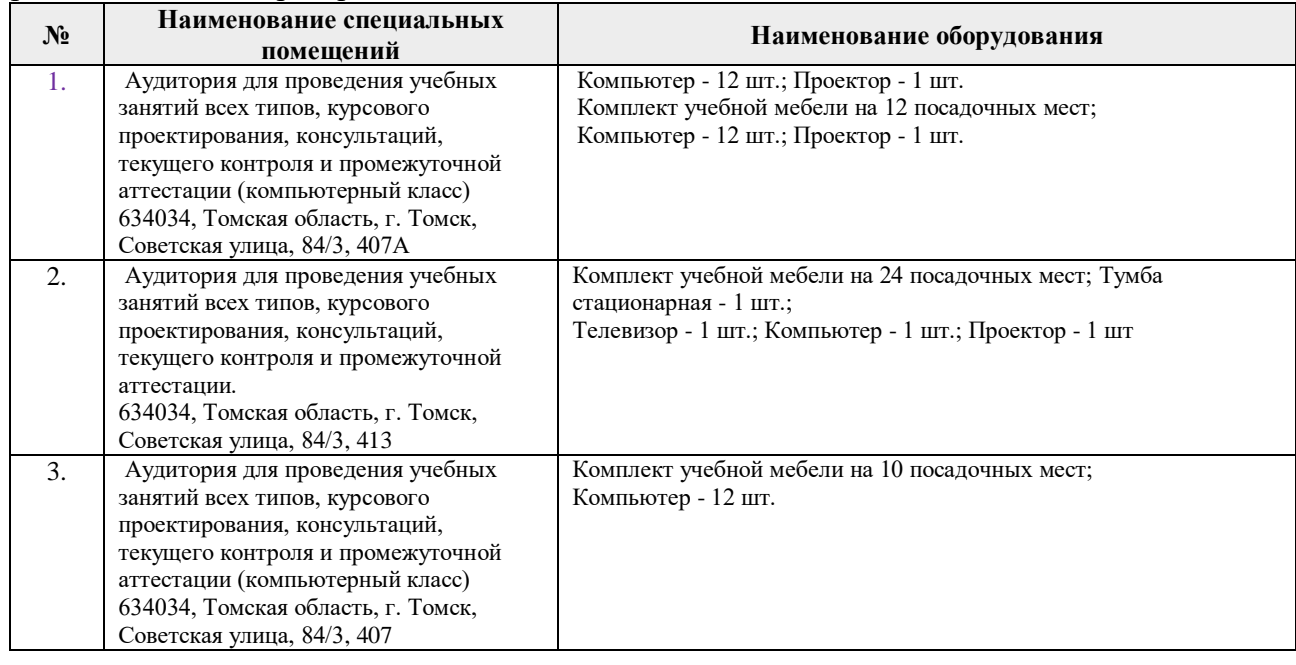

Рабочая программа составлена на основе Общей характеристики образовательной программы по направлению 09.03.01 Информатика и вычислительная техника, специализация «Вычислительные машины, комплексы, системы и сети», (приема 2016 г., заочная форма обучения).

Разработчики:

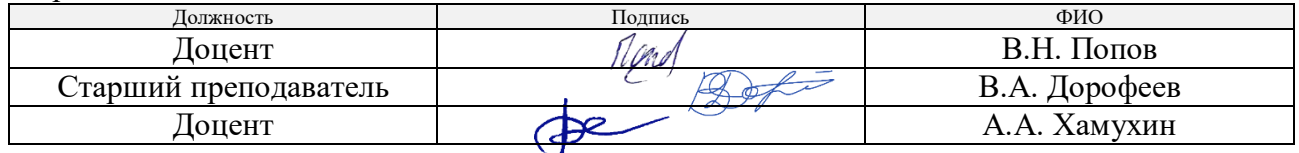

Программа одобрена на заседании кафедры ИПС (протокол от «09» июня 2016 г. № 61).

Заведующий кафедрой - руководитель отделения Заведующий кафедрои - руководитель отделения<br>на правах кафедры, к.т.н., доцент делого в делого В.С. Шерстнёв

подпись

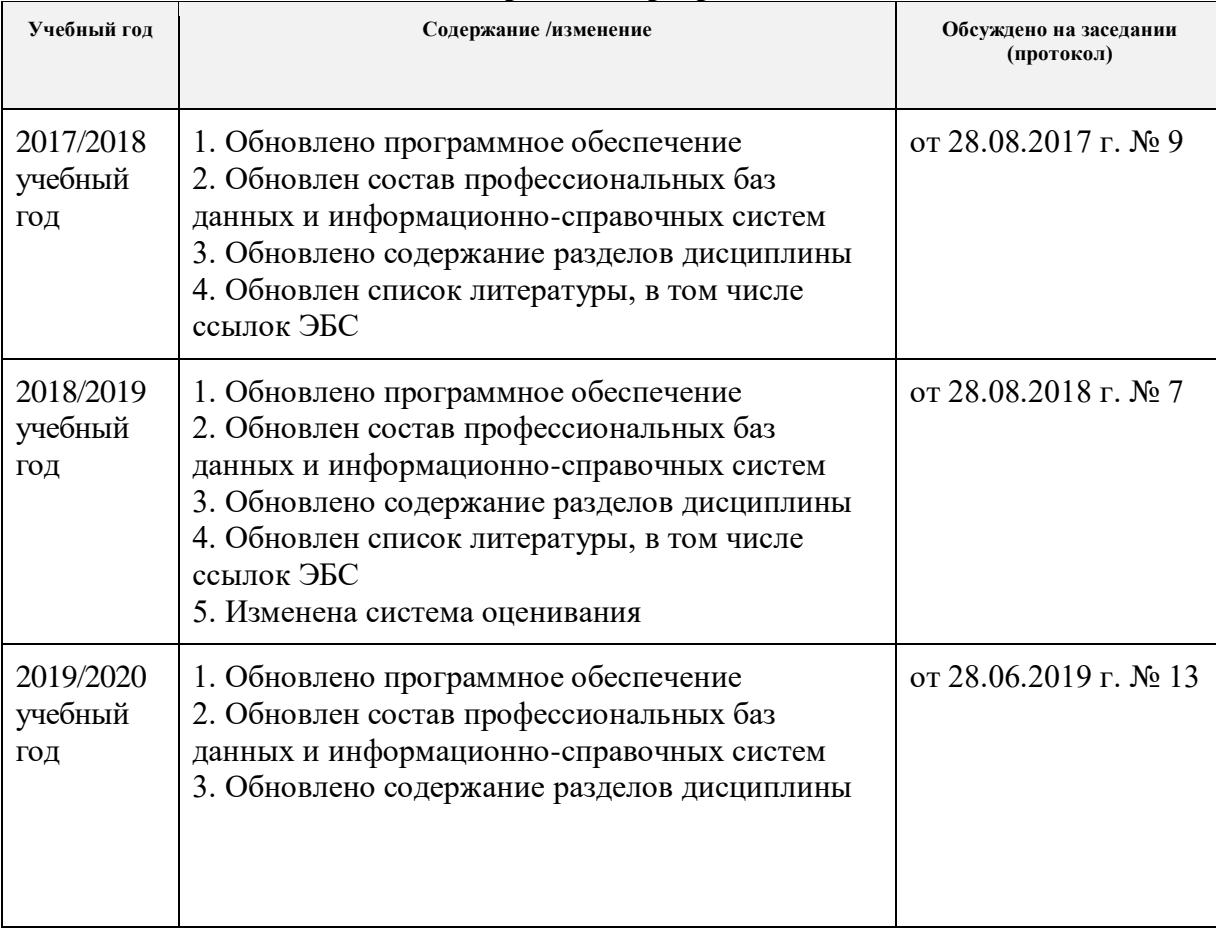

# **Лист изменений рабочей программы дисциплины:**